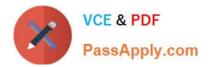

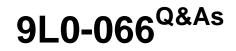

OS X Yosemite Troubleshooting

# Pass Apple 9L0-066 Exam with 100% Guarantee

Free Download Real Questions & Answers **PDF** and **VCE** file from:

https://www.passapply.com/9I0-066.html

100% Passing Guarantee 100% Money Back Assurance

Following Questions and Answers are all new published by Apple Official Exam Center

Instant Download After Purchase

100% Money Back Guarantee

- 😳 365 Days Free Update
- 800,000+ Satisfied Customers

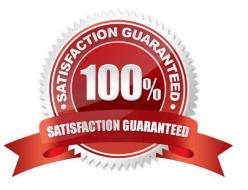

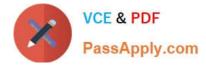

#### **QUESTION 1**

What information is stored in iCloud Keychain? SELECT THREE.

- A. Touch ID and passcode used to unlock your iOS device.
- B. Safari website user names and passwords.
- C. Most Wi-Fi network names and passwords
- D. Apple ID purchase history and account balance.
- E. Credit card numbers and expiration dates.
- F. Find my iPhone locations for all enabled devices.
- G. Siri request history.

Correct Answer: BCE

## **QUESTION 2**

Select the tools used to view the number of attached hard disks, volumes, and types. SELECT TWO.

- A. Apple Diagnostics
- B. Console
- C. System Information
- D. Recovery Disk Assistant
- E. Disk Utility

Correct Answer: CE

## **QUESTION 3**

Bradley has installed OS X on his Mac and would like to set up a Firmware Password. Where can he find the Firmware Password Utility?

- A. In the Utilities folder on the startup disk.
- B. In the Applications folder on the startup disk.
- C. In the Security and Privacy pane in System Preferences.
- D. In the Utilities menu when booted to OS X Recovery.
- Correct Answer: D

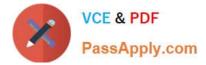

## **QUESTION 4**

Which of the following is the correct definition of a router?

A. A router connects networks together isolating traffic within each network.

B. A router is any computer, printer, or other electronic device that could potentially communicate with another device over the network.

C. A router is the physical layout of the cables and devices on a network.

D. A router allows one computer or device to make requests on behalf of another over a network.

Correct Answer: A

## **QUESTION 5**

Which of the following statements about Guest accounts are true? SELECT THREE.

- A. Logging out of the Guest User temporarily saves files to the /Users/Guest
- B. Logging out of the Guest User deletes the Guest User home folder.
- C. Parental Controls cannot be used on a Guest account
- D. When FileVault is enabled, the Guest account is limited to the system\\'s default apps.
- E. The Guest account allows others to use the computer temporarily without needing a password.
- F. All features of iCloud are disabled in the Guest account.
- G. Guest Users cannot make changes to other user accounts, computer settings, or log in remotely.

Correct Answer: BEG

Latest 9L0-066 Dumps

9L0-066 Study Guide

9L0-066 Braindumps